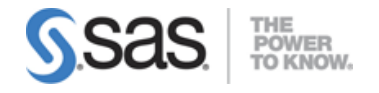

# SAS Viya 3.4 Supervised Machine Learning Pipelines Exam

# Data Sources (30%)

# Create a project in Model Studio

- Bring data into Model Studio for analysis
	- o Import data from a local source (Import tab)
	- o Add data from a stored data source (Data Sources tab)
	- o Use an in-memory data source (Available tab)
- Advanced Advisor options
	- o Maximum class level
	- o Maximum % missing
	- o Interval cut-off
- Partition data into training, validation, and test
	- o Explain why partitioning is important
	- o Explain the different methods to partition data (stratified vs simple random*)*
- Use Event Based Sampling to oversample for rare events.

## Explore the data

- Use the DATA EXPLORATION node
- Profile data during data definition
- Preliminary data exploration using the data tab
- Save data with the SAVE DATA node

#### Modify data

- Modify metadata with the MANAGE VARIABLES node
- Use the REPLACEMENT node to update variable values
- Use the TRANSFORMATION node to correct problems with input data sources, such as variables distribution or outliers
- Use the IMPUTE node to impute missing values and create missing value indicators
- Modify data within the DATA tab

## Reduce the dimensionality of the data

- Use the FEATURE EXTRACTION node
- Prepare text data for modeling with the TEXT MINING node

# Use the VARIABLE SELECTION node to identify important variables to be included in a predictive model

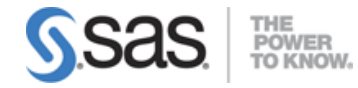

- Unsupervised Selection
- Fast Supervised Selection
- Linear Regression Selection
- Decision Tree Selection
- Forest Selection
- Gradient Boosting Selection
- Create Validation from Training
- Use multiple methods within the same VARIABLE SELECTION node.

# Building Models (50%)

## Describe key supervised machine learning terms and concepts

- Data partitioning: training, validation, test data sets
- Observations (cases), independent (input) variables/features, dependent (target) variables
- Measurement scales: Interval, ordinal, nominal (categorical), binary variables
- Prediction types: decisions, rankings, estimates
- Dimensionality, redundancy, irrelevancy
- Decision trees, neural networks, regression models
- Model optimization, overfitting, underfitting, model selection
- Describe ensemble models

#### Build models with decision trees and ensemble of trees

- Explain how decision trees identify split points
	- o Split search algorithm
	- o Recursive partitioning
	- o Decision tree algorithms
	- o Multiway vs. binary splits
	- o Impurity reduction
	- o Gini, entropy, Bonferroni, IRG, FTEST, variance
	- o Compare methods to grow decision trees for categorical vs continuous response variables
- Explain the effect of missing values on decision trees
- Explain surrogate rules
- Explain the purpose of pruning decision trees
- Explain bagging vs. boosting methods
- Build models with the DECISION TREE node
	- o Adjust splitting options
	- o Adjust pruning options
	- Build models with the GRADIENT BOOSTING node
		- o Adjust general options: number of trees, learning rate, L1/L2 regularization rate
		- o Adjust Tree Splitting options
		- o Adjust early stopping

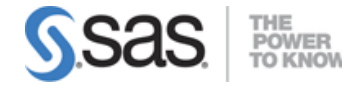

- o Adjust autotuning
- Build models with the FOREST node
	- o Adjust number of trees
	- o Adjust tree splitting options
	- o Adjust autotuning
- Interpret decision tree, gradient boosting, and forest results (fit statistics, output, tree diagrams, tree maps, variable importance, error plots, autotuned results)

### Build models with neural networks

- Describe the characteristics of neural network models
	- o Adaptive learning
	- o Universal approximation
	- o Neurons, hidden layers, perceptrons, multilayer perceptrons
	- o Weights and bias
	- o Activation functions
	- o Optimization Methods (LBFGS, Batch Gradient Decent, Stochastic Gradient Descent)
	- o Variable standardization
- Build models with the NEURAL NETWORK node
	- o Adjust number of layers and neurons
	- o Adjust optimization options and early stopping criterion
- Interpret NEURAL NETWORK node results (network diagram, iteration plots, and output)

#### Build models with support vector machines

- Describe the characteristics of support vector machines.
- Build model with the SVM node
	- o Adjust general properties (Kernel, Penalty, Tolerance)
	- o Perform Autotuning
- Interpret SVM node results (Output)

## Incorporate externally written code

- Open Source Code node
- SAS Code node
- Score Code Import node

# Model Assessment and Deployment (20%)

## Explain the principles of Model Assessment

- Explain different dimensions for model comparison
	- o Training speed
	- o Model application speed

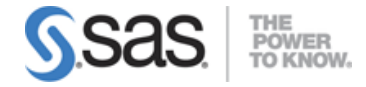

- o Tolerance
- o Model clarity
- Explain honest assessment
	- o Evaluate a model with a holdout data set
- Use the appropriate fit statistic for different prediction types
	- o Average error for estimates
	- o Misclassification for decisions

### Assess and compare models in Model Studio

- Compare models with the MODEL COMPARISON node
- Compare models with the PIPELINE COMPARISON tab
- Interpret Fit Statistics, Lift Reports, ROC reports.

# Deploy a model

- Exporting score code
- Registering a model
- Publish a model

Note: All 13 main objectives will be tested on every exam. The 58 expanded objectives are provided for additional explanation and define the entire domain that could be tested.